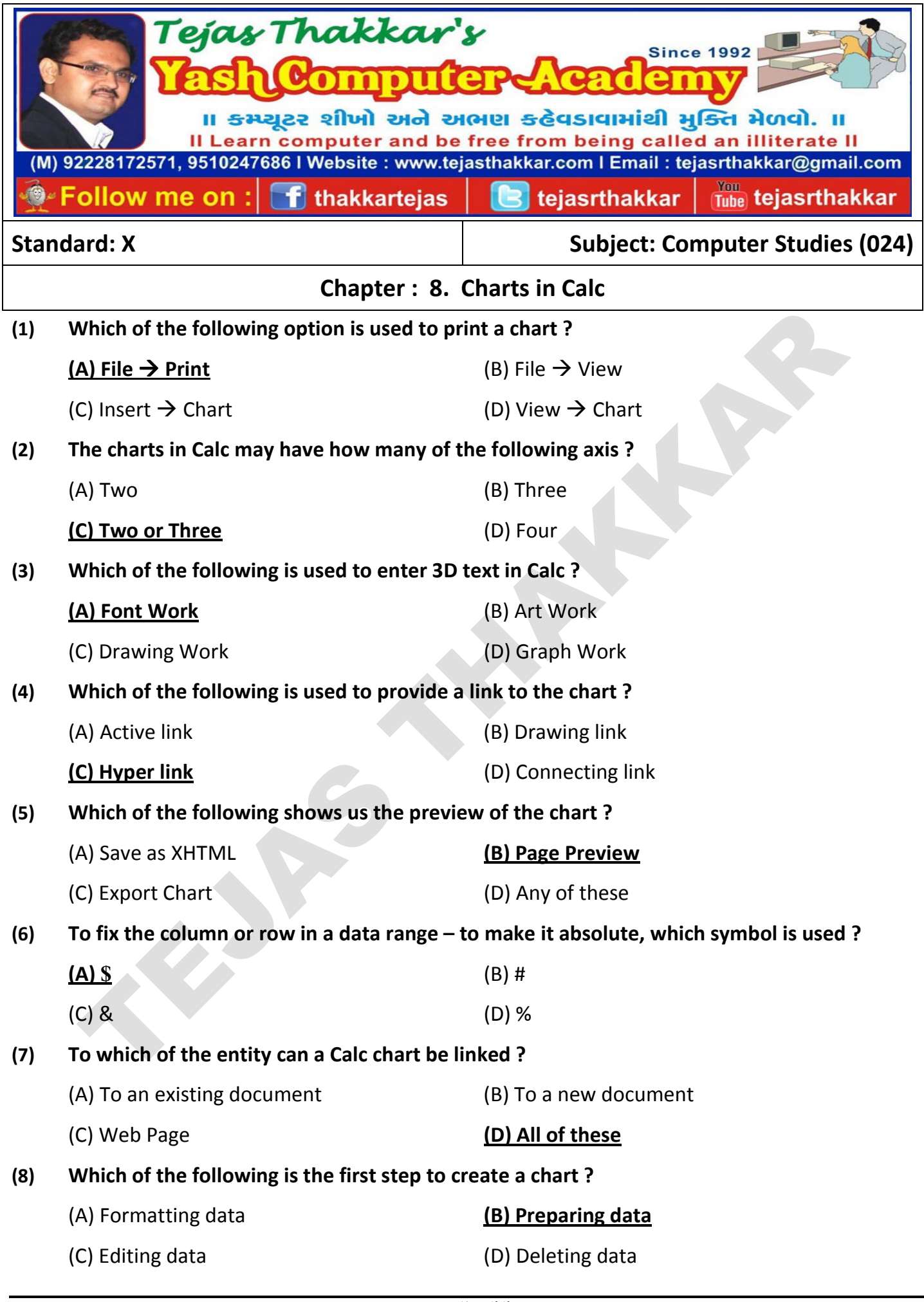

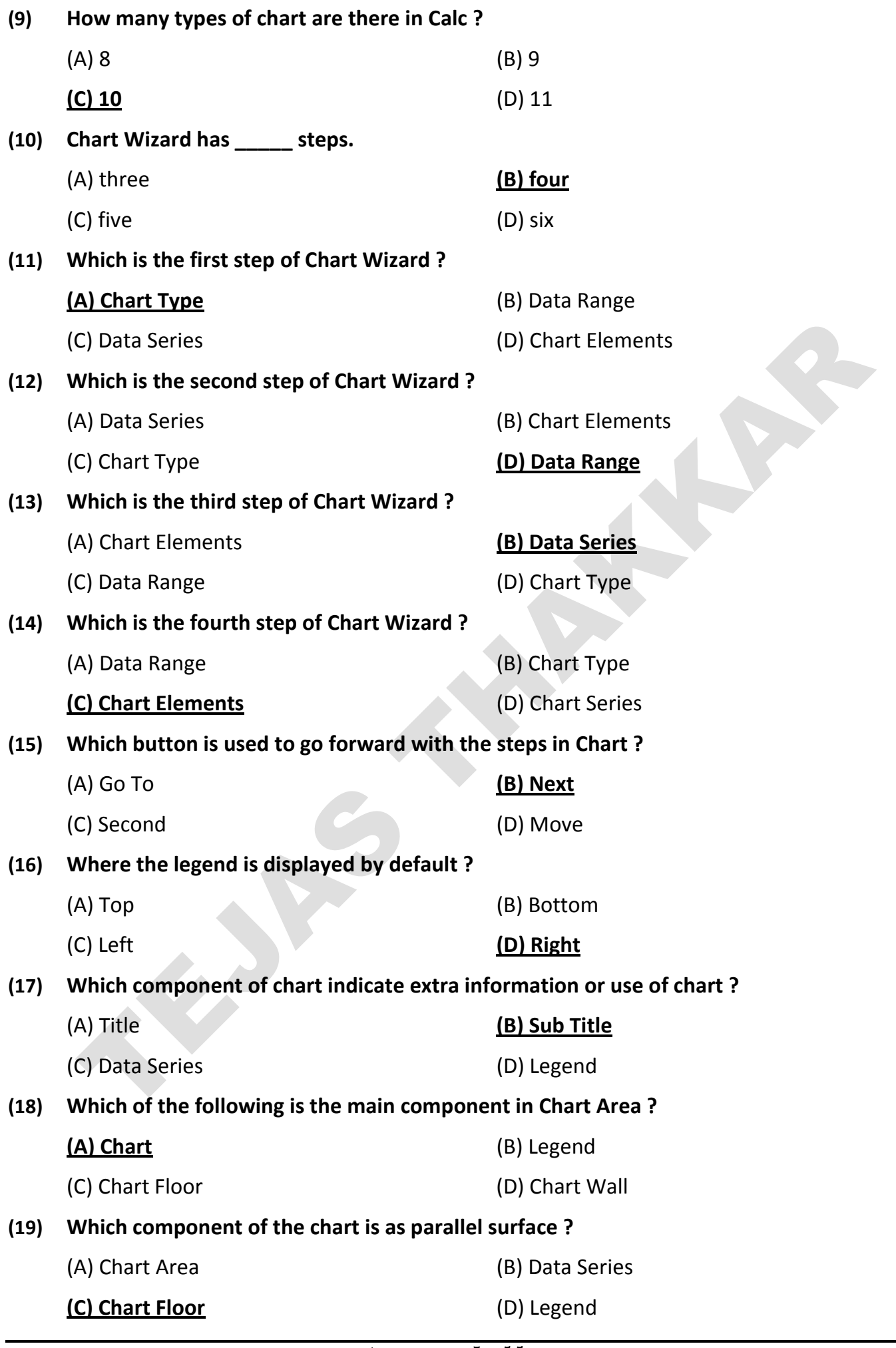

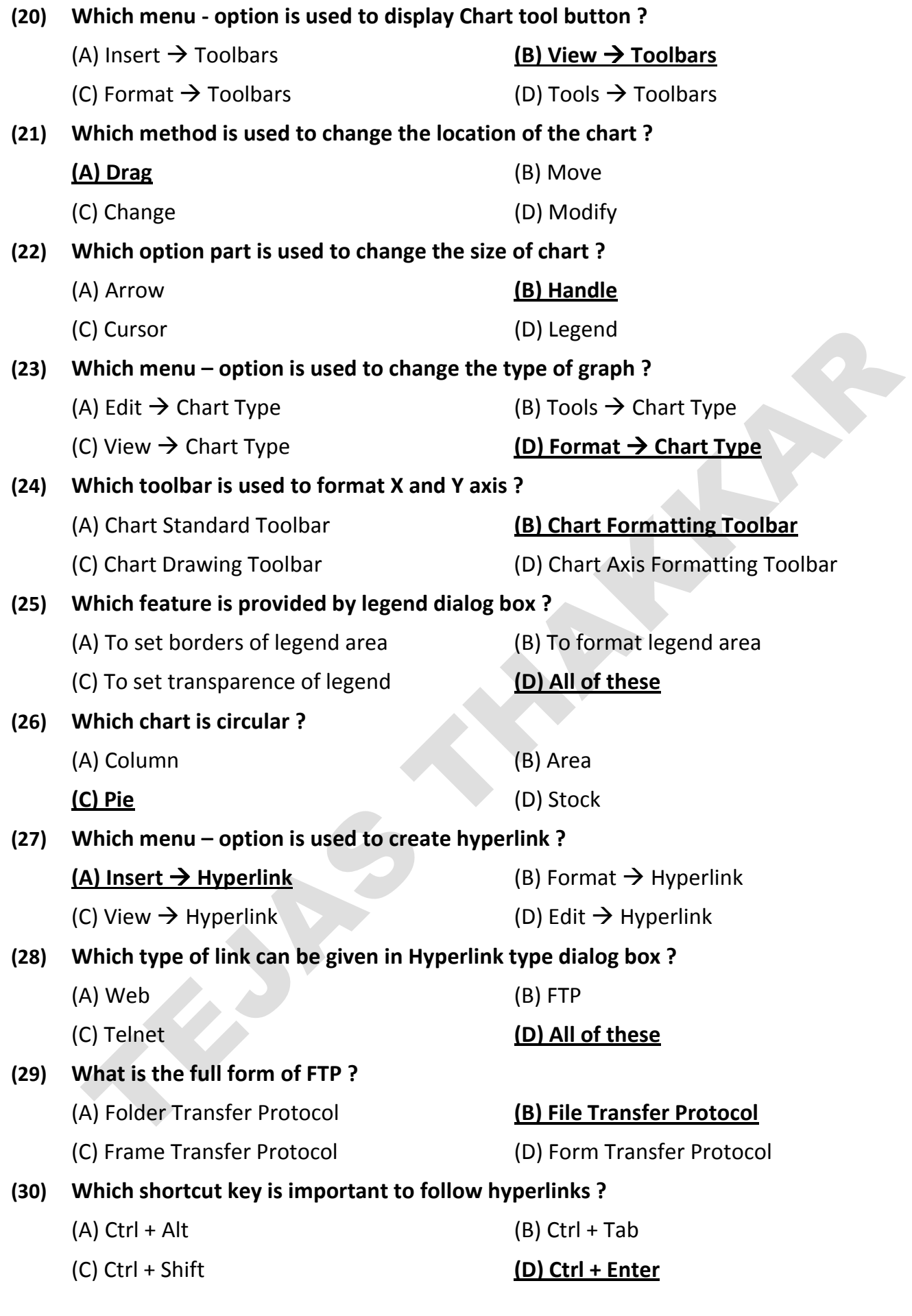

## $\bullet\bullet\bullet\bullet\bullet$